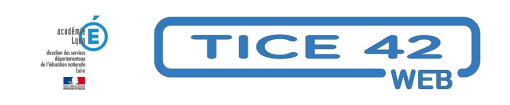

## **Annotation de cartes de géographie**

- Logiciels et sites web - Histoire et géographie -

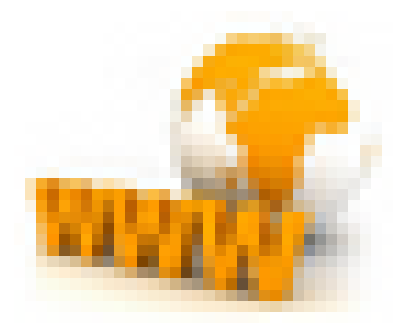

Date de mise en ligne : mardi 26 août 2014

**Copyright © TICE 42 - Tous droits réservés**

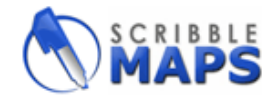

## **Problème :**

Comment annoter une carte de géographie ou une vue aérienne ?

## **Solution :**

Scribble Maps permet de faire cela très facilement. La version gratuite permet :

- De choisir la zone du globe que l'on souhaite exploiter (fonction zoom)
- De choisir le type de carte (plan, vue aérienne...)
- D'annoter et de tracer sur la carte (en gardant une certaine transparence)
- D'exporter sa production (notamment au format jpg)

â€" > accès au site Scribble Maps

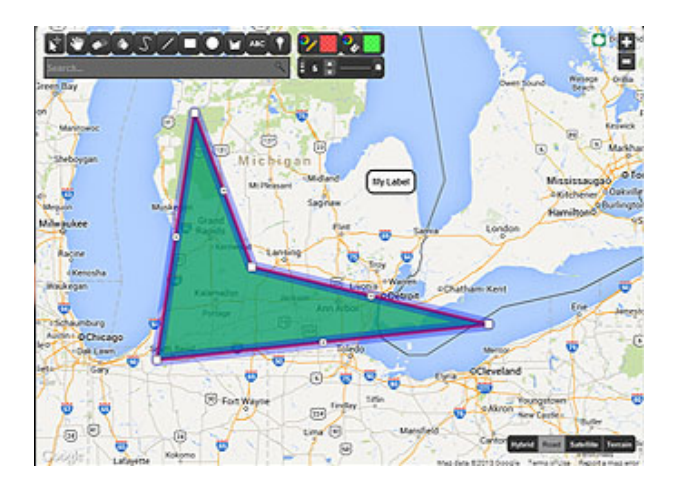